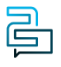

[Knowledge Base](https://help.2talk.com/en-US/kb) > [Audio, Call Quality and Network Search](https://help.2talk.com/en-US/kb/audio-call-quality-and-network-search) > [Peering, Ports and IPs](https://help.2talk.com/en-US/kb/peering-ports-and-ips) > [Ports](https://help.2talk.com/en-US/kb/articles/ports-ips-and-our-network-1) [IPs and our Network](https://help.2talk.com/en-US/kb/articles/ports-ips-and-our-network-1)

Ports IPs and our Network

Santiago Garcia - 2024-12-21 - [Peering, Ports and IPs](https://help.2talk.com/en-US/kb/peering-ports-and-ips)

## **Ports IPs and our Network**

**Settings** Proxy plus.2talk.com

TCP/TLS Proxy tls.2talk.com (port 5061)

SIP Peering 27.111.12.66

SIP Registration plus.2talk.com

SIP Port – UDP 5060

SIP Port - TLS 5061 (ensure transport = TLS)

Firewall IP Range 27.111.12.0/24

AS Number AS55561

Other Ports

RTP Set by your router (our port range is 30,000 – 40,000)

UDPTL Set by your router (our port range is 40,000 – 50,000)

t.38 (faxing) 4000-6000

Fax fax.2talk.com

Primary NTP n/a

Real-Time Protocol (RTP)

RTP is the protocol used to deliver audio and video over IP networks. RTP uses the UDP protocol because it's efficient in low-quality networks such as phones communicating over the public internet. (NB – while your router sets the specific RTP port, we will accept communication between the 30-40k range).

The Difference between UDP and TCP

UDP and TCP SIP are both used to send data over the Internet or a local network with UDP being an older but more common protocol and TCP with its guarantees of transmission the more modern & preferred protocol for companies like Microsoft. While UDP is the more efficient transport for service providers and customers alike — we still prefer TCP because packet transmission and order are guaranteed and with modern internet speeds and CPU processing power the costs of TCP in our view are academic. We support both UDP and TCP.

## TLS Support

We support TLS connections from devices that support this protocol for deployments that require increased security. You can use tls.2talk.com as your proxy/host but remember to set the transport to TCP via 5061.